étails s du odifier r une Imags

ś

**errata**  $to \cdot$ 

pelure, n à

 $32X$ 

The copy filmed here has been reproduced thanks to the ganerosity of:

> Seminary of Québec Library

The images appeering here are the best quality possible considering the condition and legibility of tha original copy and in kaaping with tha filming contract specifications.

Originel copies in printed paper covers are filmed baginning with tha front cover and anding on tha iast page with a printad or illustratad impreasion, or the beck cover when appropriate. All other original copies ere filmed beginning on the first page with a printed or illustrated impression, and ending on the last page with a printed or illustrated impression.

The iaat racorded frama on each microfiche shr.ii contain tha symbol  $\rightarrow$  (meening "CON-TINUED"), or the symbol  $\nabla$  (meening "END"), whichever spplies.

Maps, pietes, cherts, etc., may be flimed at different reduction ratios. Those too large to be cnvirely included in one exposure are fllmed beginning in the upper ieft hand corner, left to right and top to bottom, as many <sup>f</sup>rames aa required. The foliowing diagrams lilustrate the method:

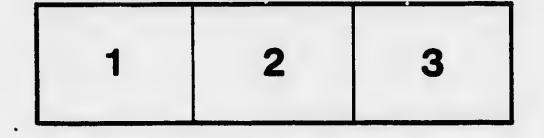

L'exemplaire filmé fut reproduit grâce à le générosité da:

> Séminaire de Québec Bibliothèque

Les images suivantes ont été reproduites avec le plue grand soin, compta tenu de ia condition et de la netteté de l'axemplaire filmé, et en conformité avec les conditions du contrat de filmaga.

Les exemplaires originaux dont la couverture en papier est imprimée sont filmés en commençant par la premier plat et en terminant soit par ia dernière page qui comporta une empreinte d'impression ou d'illustration, soit par le second plat, selon le cas. Tous les autres exemplairaa originaux sont filmés en commençant par la première page qui comporte une empreinte d'impression ou d'illustration et en terminent par la dernière page qui comporte une telle empreinte.

Un dea symboles suivants apparaîtra sur la dernière image de chaque microfiche, selon le cas: le symbole - signifie "A SUIVRE", le symbole V signifie "FIN".

Les certes, pianches, tableaux, etc., peuvent être filmés à des taux de réduction différents. Lorsque ie document est trop grand pour être reproduit en un seul cliché, il est filmé à partir de l'angle supérieur gauche, de gauche è droite, et de haut en bas, en prenant ie nombre d'images nécessaire. Les diagrammes suivants illustrent la méthode.

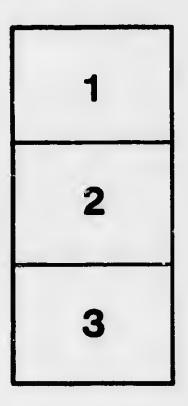

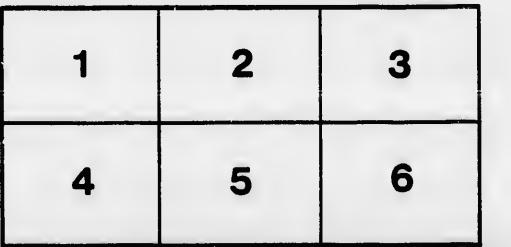